## SAP ABAP table V\_TNWAT\_NKRS\_NEW {Generated Table for View}

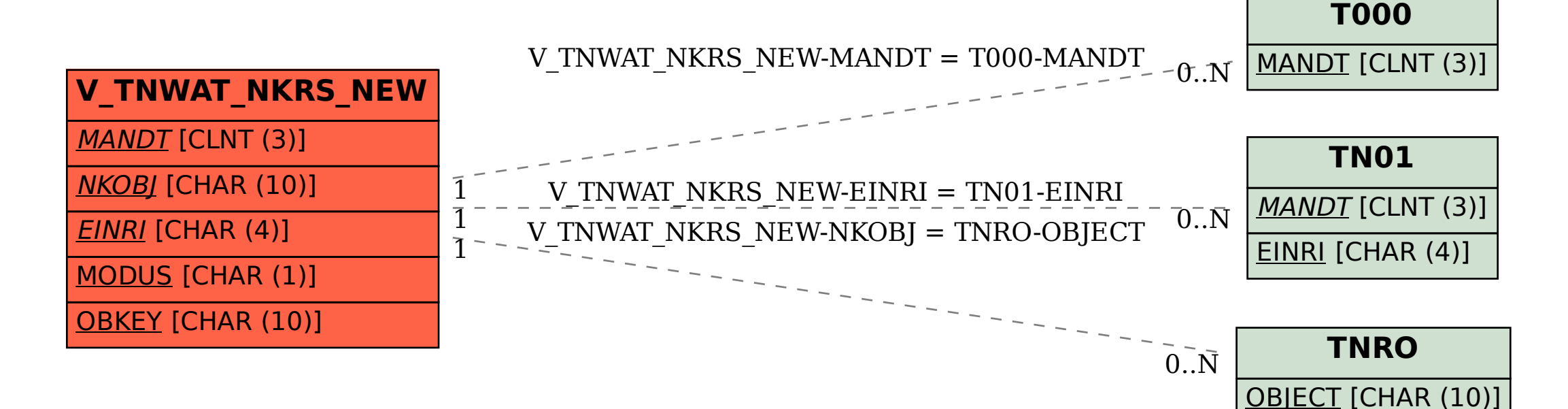